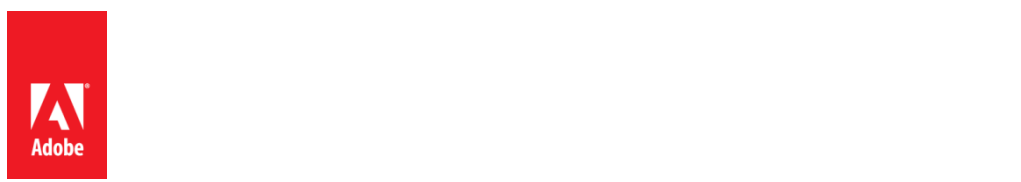

## **PSLT – Adobe Anywhere (2016v1)**

## **1. License Restrictions**

- 1.1 Customer may install and use the On-premise Software for the purpose of permitting up to permitted number of Users to access and use the On-premise Software within Customer's intranet.
- 1.2 Except as permitted under this Agreement, Customer must not integrate or include any software that is licensed under a VOSL in the On-premise Software, or take any other action that could require Adobe to disclose, distribute, or license all or any part of the On-premise Software in source code form, for the purpose of making derivative works, or redistributing at no charge. For the purposes of this section, "VOSL" or "Viral Open Source Licenses" means the GNU General Public License (GPL), GNU Affero General Public License (AGPL), GNU Lesser General Public License (LGPL), or any other license that requires (as a condition of use, modification or distribution) that software be: (1) disclosed or distributed in source code form; (2) licensed for the purpose of making derivative works; or (3) redistributed at no charge.
- **2. Embedded Use**. Customer may embed or distribute, as applicable, any software made available to Customer through the On-premise Software as part of developer applications, electronic documents or content, and may only permit use of such software in connection with such application, document or content.

## **3. Third-Party Notices**.

- 3.1 **Third-Party On-premise Software Notices**. The creators or third party licensors of certain public standards and publicly available code ("Third Party Materials"), require that certain notices be passed through to the end users of the On-premise Software. These third party notices are located at www.adobe.com/products/eula/third\_party/index.html (or a successor website thereto) ("Third Party Notice Page"). The inclusion of these third party notices does not limit Adobe's obligations to the Customer for Third Party Materials integrated into the On-premise Software.
- 3.2 **AVC DISTRIBUTION**. The notices applicable to On-premise Software containing AVC import and export functionality are located on the Third-Party Notice Page.